# **Komentarz do raportu kwartalnego ComArch S.A. za III kw. 1999 r.**  $(obejmujacego$  okres od 01.07.1999 do 30.09.1999)

Zgodnie z § 49 ust. 3 Rozporządzenia Rady Ministrów z dnia 22 grudnia 1998 roku (Dz. U. Nr 163, poz. 1160) Zarząd Spółki ComArch S.A. podaje do wiadomości poniższe informacje.

## Spis Treści

#### I. ZASADY SPORZĄDZANIA SPRAWOZDANIA FINANSOWEGO I STOSOWANE **METODY WYCENY** 2

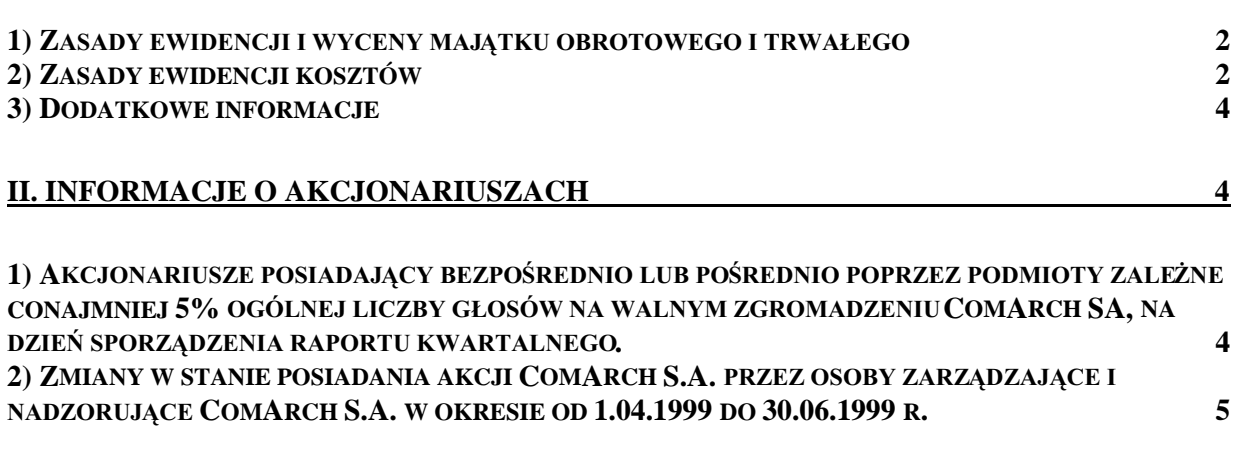

#### III. CZYNNIKI I ZDARZENIA MAJACE ZNACZACY WPŁYW NA OSIAGNIETY WYNIK FINANSOWY ORAZ PRZEGLĄD DOKONAŃ COMARCH S.A. W II KWARTALE 1999 R. 6

# **I. Zasady sporządzania sprawozdania finansowego i stosowane metody wyceny**

Sprawozdanie finansowe zostało sporządzone na podstawie ksiąg rachunkowych prowadzonych zgodnie z Ustawą z dnia 29.09.1994 r w sprawie zasad prowadzenia rachunkowości (Dz.U 121/94)

### 1) Zasady ewidencji i wyceny majątku obrotowego i trwałego

1. Środki trwałe i wartości niematerialne i prawne wyceniono wg cen nabycia. Środki trwałe o wartości jednostkowej powyżej 2500,00 zł amortyzowane są przy zastosowaniu stawek ustalonych z Rozp. Min. Fin. Z 17.01.1997 z uwzględnieniem możliwości ich podwyższania zgodnie z Art. 9 pkt. 3 g (współczynnik 2) Środki trwałe o mniejszej wartości (poniżej 2500,00 zł) umarza się w 100% z dniem wydania ich do użytkowania.

Analogiczne zasady obowiązują przy amortyzowaniu wartości niematerialnych i prawnych, z tym że przyjęto zasadę umarzania:

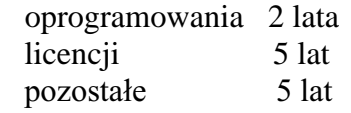

2. Ze względu na niewielkie rozmiary i rodzaj zużywanych materiałów (materiały biurowe, paliwo, książki, prasa, materiały reklamowe) całość materiałów jest księgowana w koszty bezpośrednio po zakupie.

Nie prowadzi się magazynu materiałów.

3. Ewidencję towarów prowadzi się wg rzeczywistych cen zakupu. Wartość zakupionych towarów księgowana jest w koszt własny w momencie sprzedaży. Do czasu sprzedaży towary są ujmowane ewidencyjnie na wyoderębnionych kontach zapasów towarów. Ze względu na specyfikę działalności (zakup sprzętu komputerowego na zamówienie konkretnego odbiorcy i sprzedaż wkrótce po zakupie, bądź dostarczenie sprzętu do kontrahenta bezpośrednio od dostawcy) nie jest prowadzony fizycznie magazyn towarów.

### **2) Zasady ewidencji kosztów**

1. Ewidencja kosztów prowadzona jest w układzie rodzajowym w zespole "4" oraz w układzie kalkulacyjnym w zespole "5" z wyodrębnieniem kosztów ogólnych oraz kosztów działalności podstawowej wg działów i projektów. Rachunek wyników prowadzony jest w wersji kalkulacyjnej.

2. Do kosztów ogólnych zalicza się w szczególności :

- koszty czynszów i telefonów
- wynagrodzenia i składki ZUS pracowników Zarządu, administracji, obsługi
- $\blacksquare$  materiału biurowe, reklamowo reprezentacyjne
- $\blacksquare$  koszty reprezentacji i reklamy
- n amortyzację sprzętu wykorzystywanego przez administrację oraz sprzętu służącego równocześnie potrzebom wszystkich działów
- $\blacksquare$  prenumeraty, opłaty, znaczki
- $\Box$  podatki kosztowe
- $\blacksquare$  odpisy na ZFŚS
- $\blacksquare$  koszty delegacji, administracji, Zarządu i wyjazdów związanych z celami ogólnymi.

Koszty ogólne poniesione w poszczególnych miesiącach księgowane są w całości w koszt własny sprzedaży.

- 3. Koszty produkcji podstawowej obejmują:
- $\blacksquare$  wynagrodzenia i składki ZUS
- $\blacksquare$  materiały użyte bezpośrednio do realizowanych projektów
- ne amortyzację sprzętu komputerowego i pozostałych środków trwałych
- $\blacksquare$  koszty delegacji
- $\blacksquare$  usługi obce wykonane na rzecz realizowanych tematów
- 4. Ewidencja kosztów działalności podstawowej prowadzona jest wg. działów i projektów w układzie zleceniowym.

Rozróżniamy zlecenia:

- grupowe
- indywidualne

Zlecenia grupowe obejmują nakłady związane z ogólnym funkcjonowaniem działów lub realizowanymi pracami projektowo-programowymi. Prace te w szczególności obejmują prace o charakterze:

- 1. instalacyjno montażowym wykonywanych na potrzeby ogółu realizowanych tematów
- 2. instruktażowym i wdrożeniowym
- 3. asyst technicznych i nadzoru
- 4. uslug serwisowo  $-$  naprawczych
- 5. logistycznych
- 6. działalność handlowa

Nakłady te księgowane są w całości w koszt własny sprzedaży w miesiącu ich poniesienia.

Zlecenia indywidualne dotycza kosztów związanych z zawartymi kontraktami, które ze względu na czasokres trwania realizacji, oraz wielkość nakładów wymagających wyodrębnienia. W odniesieniu do zleceń indywidualnych ustala się produkcję w toku.

5. Produkcję w toku ustala się w wysokości rzeczywistego technicznego kosztu wytworzenia. W odniesieniu do prac realizowanych etapami i związanych z obsługą gwarancyjną realizowanych tematów przyjmuje się zasadę wyceny produkcji w toku wg stopnia zaawansowania prac.

# **3) Dodatkowe informacje**

a) Spółka stosuje rachunek zysków i strat w wersji kalkulacyjnej - wariant I

b) korekty z tytułu rezerw nie występują

c) odpisów aktualizujących wartość składników majątku nie dokonano

d) kursy EURO użyte do przeliczania danych finansowych

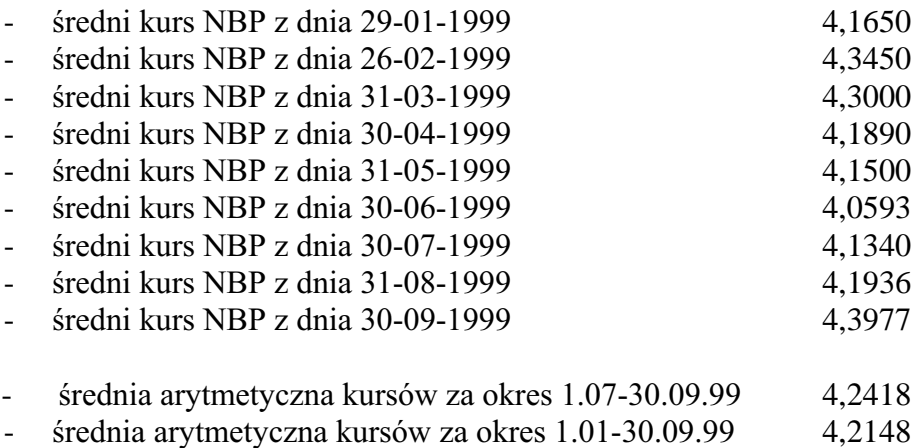

W tabeli "*Wybrane dane finansowe*" punkt I – IV wycenione są wg średniej arytmetycznej kursów ogłaszanych przez NBP, obowiązujących na ostatni dzień miesiąca, natomiast punkt V, VI i VIII kursu NBP obowiązującego na koniec września 1999 roku.

# **II. Informacje o akcjonariuszach**

#### 1) Akcionariusze posiadający bezpośrednio lub pośrednio poprzez podmioty zależne conajmniej 5% ogólnej liczby głosów na walnym zgromadzeniu ComArch SA, na dzień sporządzenia raportu kwartalnego.

Według stanu na dzień 30.09.1999 r. dwoje akcjonariuszy posiada bezpośrednio lub pośrednio poprzez podmioty zależne conajmniej 5% ogólnej liczby głosów na walnym zgromadzeniu ComArch S.A. Sa to Janusz Filipiak i Elżbieta Filipiak. Janusz Filipiak posiada 1.099.800 akcji i 41,03 % głosów na WZA, natomiast Elżbieta Filipiak posiada 813.600 akcje i 34,06 % głosów na WZA. W poniższej tabeli przedstawiono ilość posiadanych przez wymienionych akcjonariuszy akcji oraz ich udział w głosach na WZA ComArch S.A.

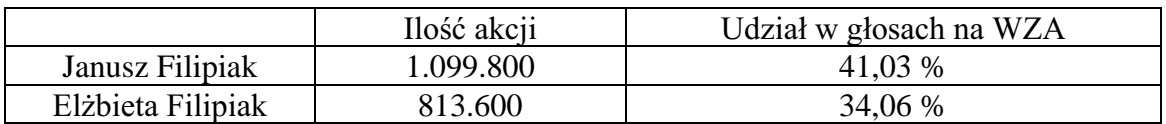

#### 2) Zmiany w stanie posiadania akcji ComArch S.A. przez osoby zarządzające i nadzorujące ComArch S.A. w okresie od **1.07.1999 do 30.09.1999 r.**

W poniższej tabeli przedstawiono stan posiadania akcji ComArch S.A. przez osoby zarządzające i nadzorujące na dzień 31.06.1999 oraz 30.09.1999 r. zgodnie z posiadanymi przez Spółkę informacjami (z uwzględnieniem splitu). W tym okresie spośród osób zarządzających i nadzorujących Elżbieta Filipak sprzedała 167.568, Rafał Styczeń 2.000, Tomasz Maciantowicz 150, Paweł Prokop 1.410, Rafał Chwast 1.800, Aleksander Waszkielewicz 2.434 akcji zwykłych na okaziciela Spółki.

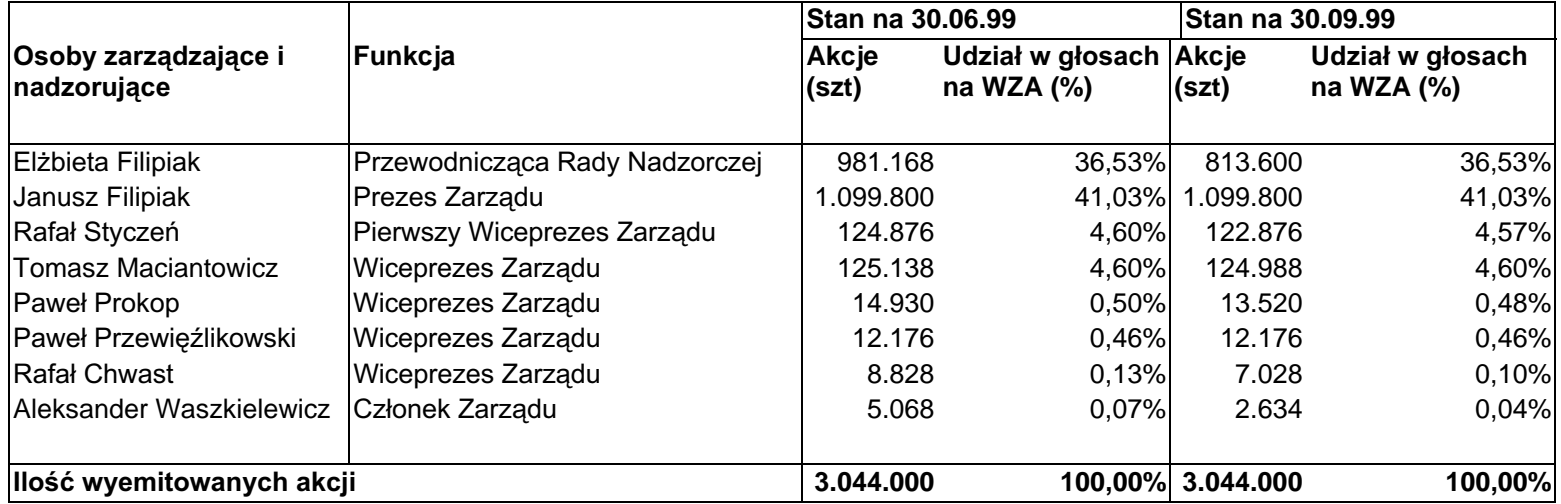

# III. Czynniki i zdarzenia mające znaczący wpływ na osiągnięty wynik finansowy oraz przegląd dokonań **ComArch S.A. w III kwartale 1999 r.**

W III kwartale 1999 roku Zarząd ComArch S.A. skorygował w górę prognozę przychodów ze sprzedaży oraz zysku netto Spółki na 1999 rok. Poprzednia prognoza zakładała osiągnięcie 85 mln zł przychodów ze sprzedaży oraz 10,6 mln zł zysku netto. Według nowej prognozy ComArch S.A. osiągnie 115 mln zł przychodów ze sprzedaży oraz 13.8 mln zł zysku netto. Prognoza została sporządzona w oparciu o zakontraktowane oraz przewidywane do uzyskania przychody przypadające na rok bieżący.

W III kwartale 1999 roku Spółka wypełniła z powodzeniem przyjęte założenia. Przychody od stycznia do września 1999 roku wyniosły 88.644 tys. zł. zaś zysk netto 10.699 tys. zł. co stanowi 77 % wartości prognozy na rok bieżący.

W dniu 5.08.1999 roku zostało zarejestrowane przez sąd podwyższenie kapitału akcyjnego ComArch S.A. z 1.522.000 zł do 3.044.000 zł. Dzięki temu w dniu 7 września 1999 roku notowania akcii Spółki zostały przeniesione z rynku wolnego na rynek równoległy GPW. 10 września 1999 roku w wyniku wykonania uchwały WZA z dnia 28.06.1999 roku nastąpił split (podział) każdej akcji w stosunku 1:2.

W III kwartale Zarząd ComArch S.A zaproponował, aby Walne Zgromadzenie Akcjonariuszy podjęło decyzję o nowej emisji akcji. Zgodnie z propozycją Zarządu Spółka wyemituje 500.000 akcji serii E bez prawa poboru skierowanych do polskich i zagranicznych instytucji finansowych i inwestorów indywidualnych oraz 70.000 akcji serii F skierowanych do kadry zarządzającej Grupy Kapitałowej ComArch w ramach programu menadżerskiego. Celem emisji akcji serii E jest pozyskanie środków finansowych na realizację programu inwestycyjnego, natomiast celem emisji akcji serii F jest powiązanie wynagrodzenia kluczowych pracowników Spółki z tworzeniem wartości dla akcjonariuszy.

W okresie od lipca do września 1999 roku ComArch S.A. podpisał kilka umów, które będą miały wpływ na wynik finansowy oraz wycenę rynkową Spółki. Do najważniejszych należa:

- 1) umowa zawiązania spółki Internet FM S.A. zawarta pomiędzy Grupą RMF FM (największą prywatną rozgłośnią radiową w Polsce) a ComArch S.A., w której ComArch S.A. objął 45% udziałów. Spółka zajmuje się oferowaniem szerokiego zakresu usług świadczonych przez Internet, tj. tworzenie zaawansowanych serwisów informacyjnych, pośrednictwo w handlu elektronicznym oraz oferowanie internetowych usług komunikacyjnych (skrzynki pocztowe, strony WWW, listy dyskusyjne, wirtualne kluby dyskusyjne);
- 2) umowę z PTK Centertel na wdrożenie informatycznego systemu przechowywania danych w technologii macierzy inteligentnych;
- 3) dwie umowy z Suzuki Motor Poland Ltd na udzielenie licencii i wdrożenie:
	- zintegrowanego Systemu Zarządzania EGERIA,
	- kompleksowego systemu zarządzania firmą motoryzacyjną

oraz umowa z Chio Lilly Snack Foods Sp. z o.o. na opracowanie systemu monitorowania tras przejazdów pojazdów z wykorzystaniem systemu GPS.

#### Podpisy osób reprezentujących Spółkę:

Rafał Chwast – Wiceprezes Zarządu, Dyrektor Finansowy Tomasz Maciantowicz – Wiceprezes Zarządu

Kraków, 8 listopada 1999 roku

# **Formularz SA-Q III / 99**

 $(kwartał/rok)$ 

(dla emitentów papierów wartościowych o działalności wytwórczej, budowlanej, handlowej lub usługowej)

Zgodnie z § 46 ust. 1 pkt 2 Rozporządzenia Rady Ministrów z dnia 22 grudnia 1998r. - Dz.U. Nr 163, poz. **1160**

Zarząd Spółki ComArch S.A.

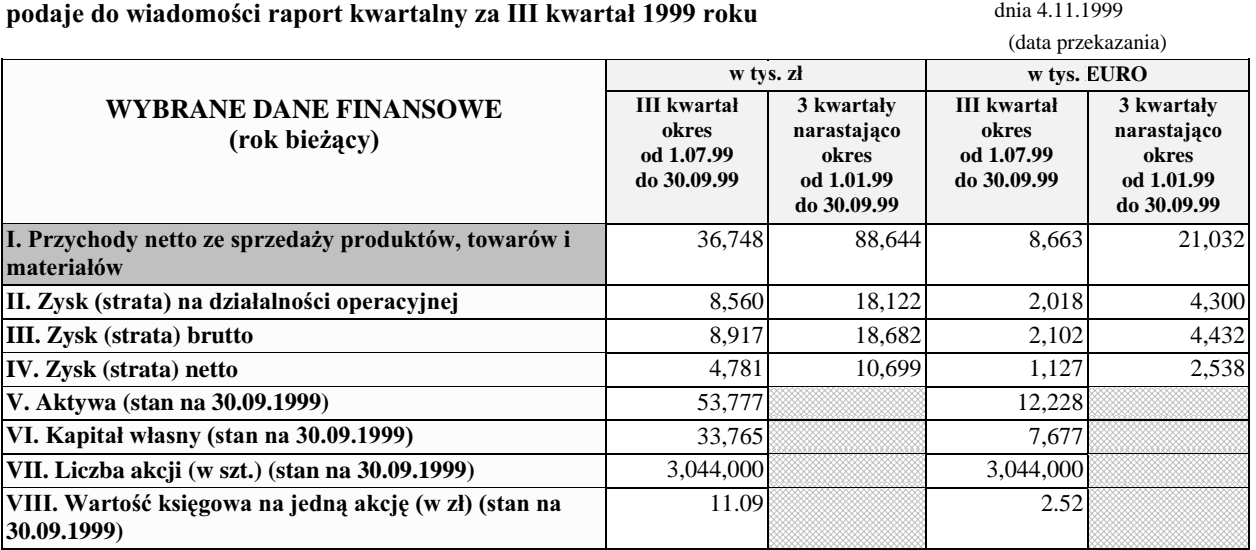

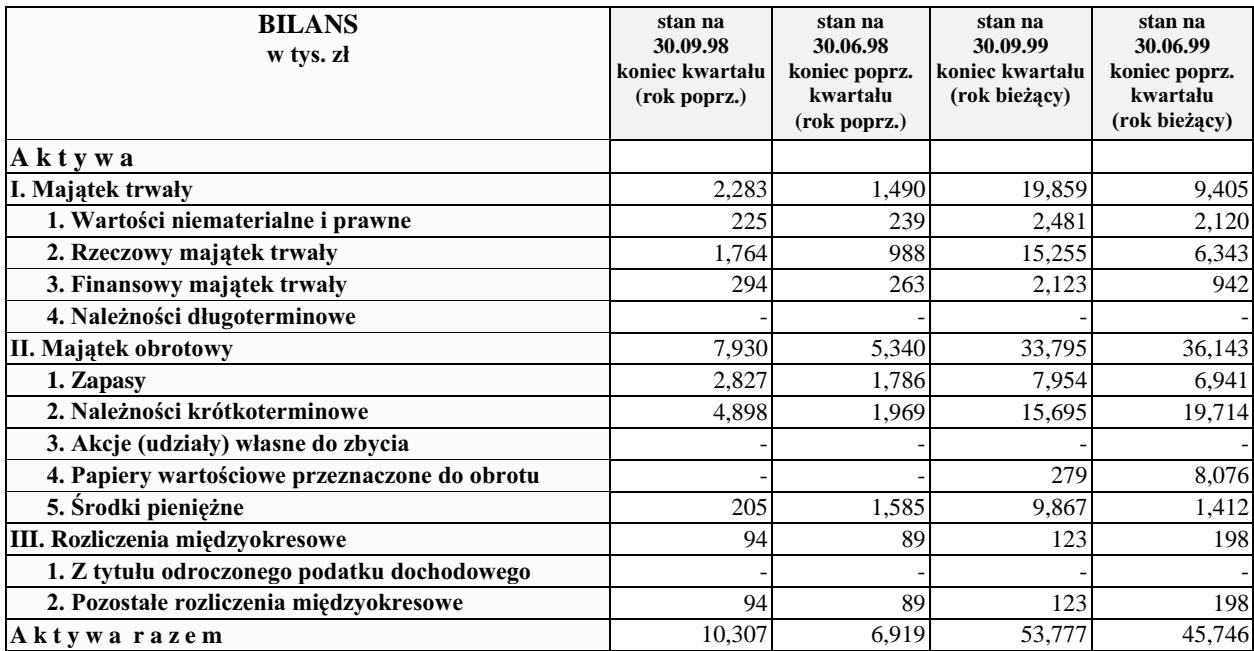

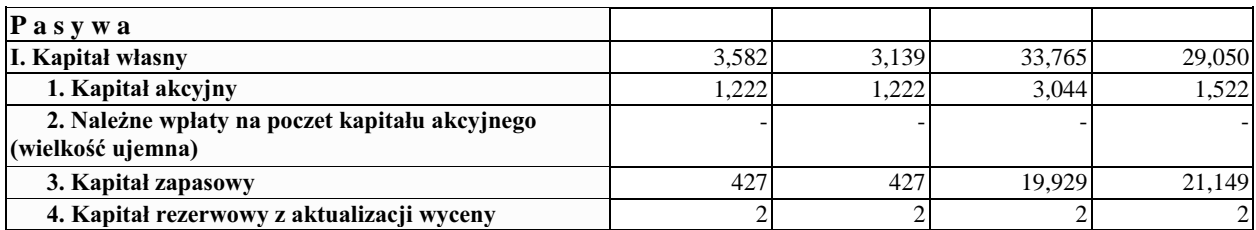

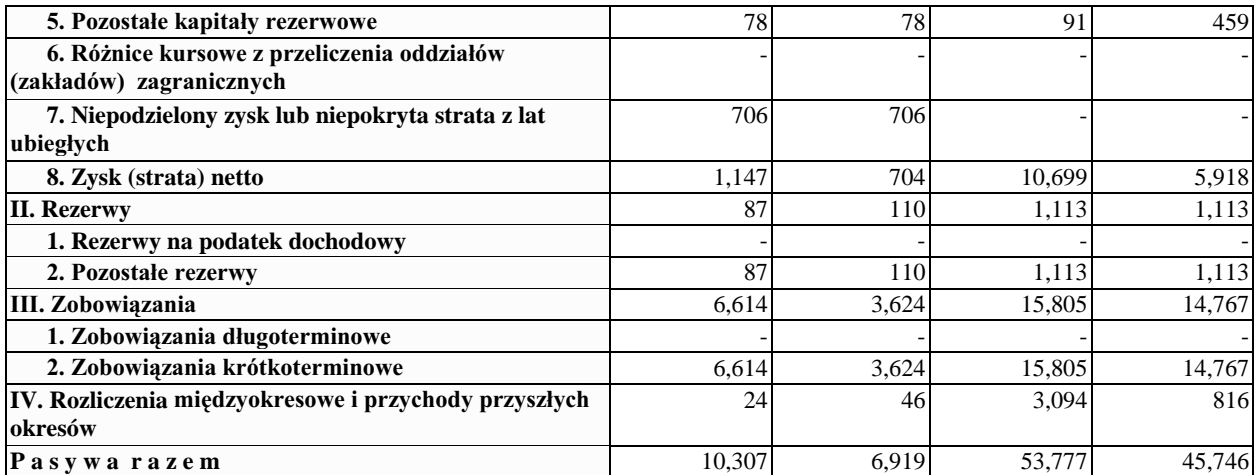

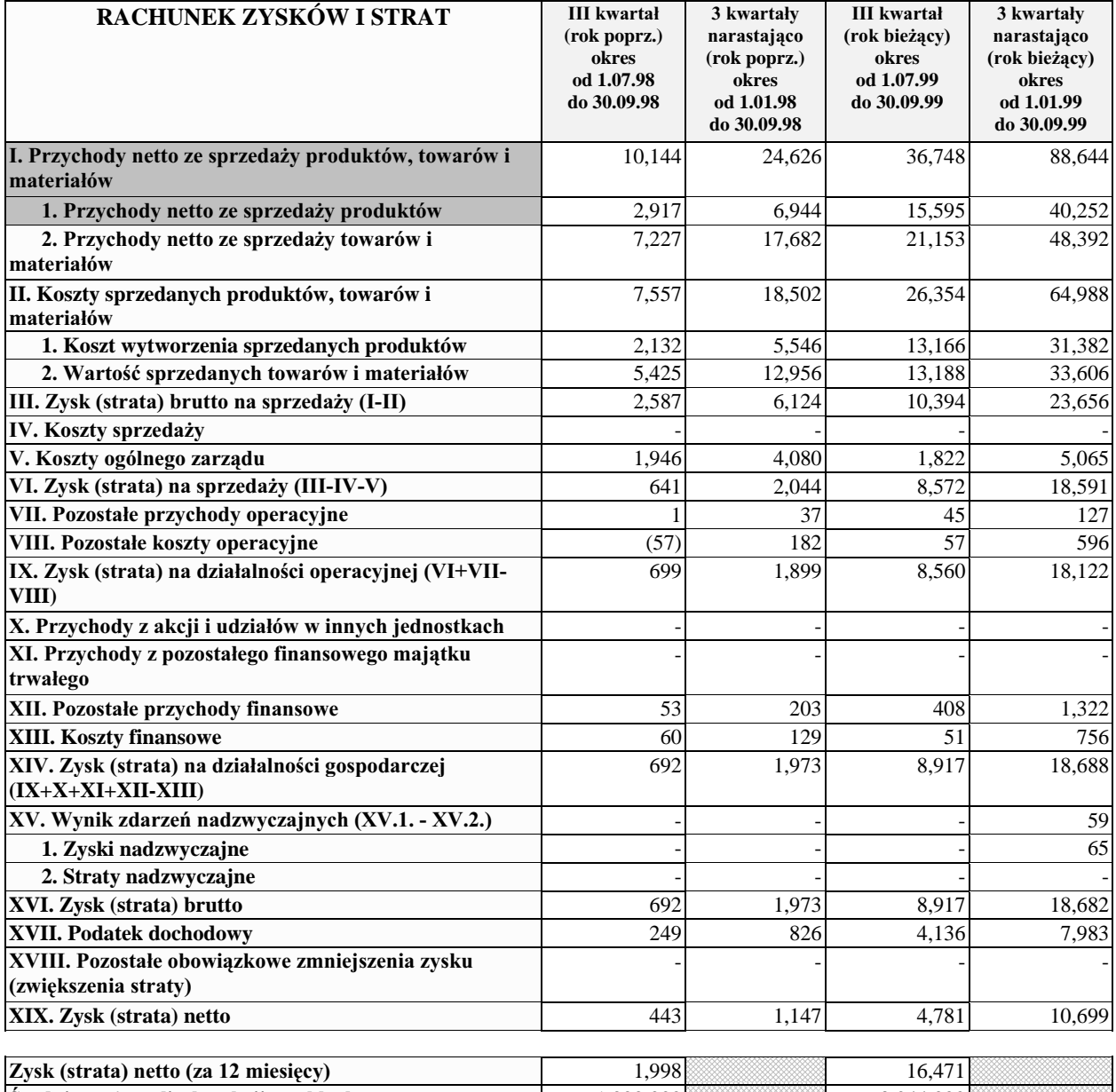

UHGQLDZD\*RQDOLF]EDDNFML]Z\Ná\FK 1,222,000 3,044,000 Zysk (strata) na jedną akcję zwykłą (w zł)  $1.64$   $1.64$   $3.64$   $3.41$ 

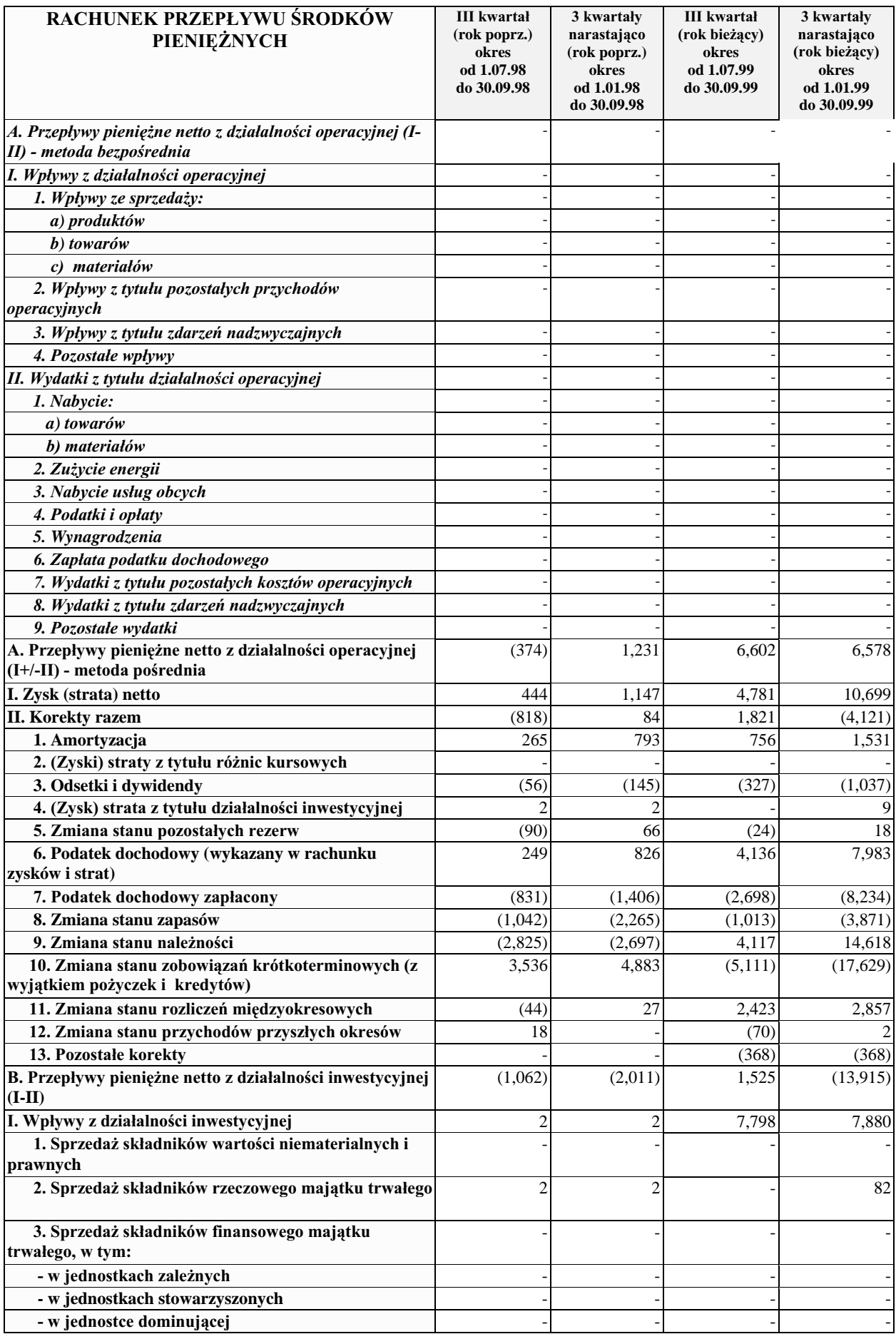

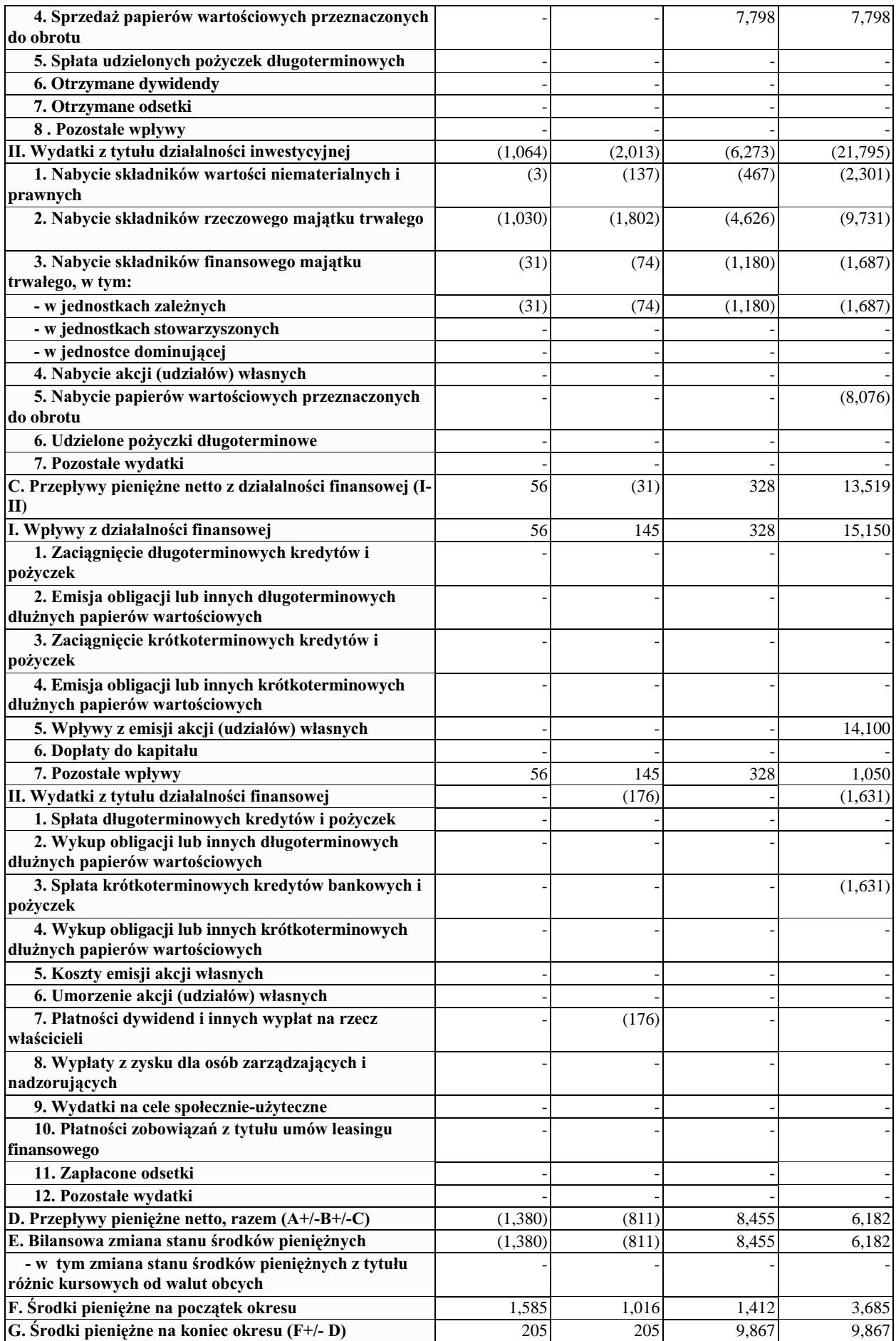

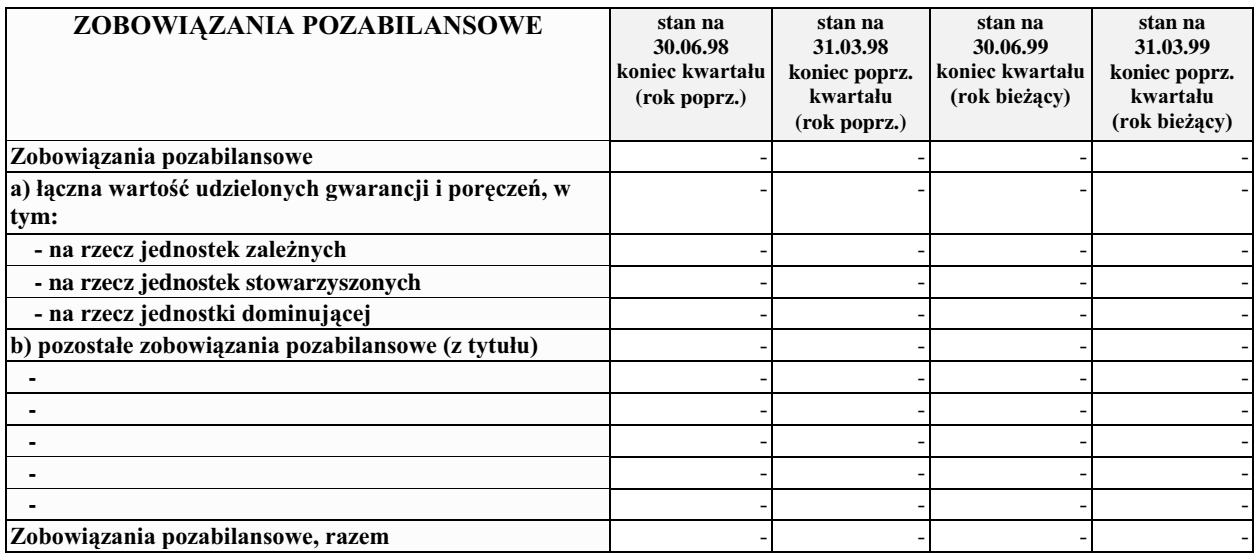

Podpis (-y) osoby (-ób)<br>reprezentującej (-ych) Spółkę

Rafał Chwast Maria Smolińska Tomasz Maciantowicz

**Data 4.11.1999 roku Data 4.11.1999 roku**

**Podpis (-y) osoby (-ób) Podpis osoby odpowiedzialnej**  $\epsilon$  a prowadzenie rachunkowości Spółki